# **Función STDEVX.P**

Microsoft Excel Excel  $> 2016$ ★★★★★ Power BI Desktop  $PBI \geq Nov 2016$ ★★★★★ SQL Analysis Services  $SSAS \geq 2012$ Contexto de Filtro Tiene en cuenta el contexto de filtro ★★★★★ Contexto de Fila Ignora contextos de filas previos Tiene en cuenta su contexto de fila **XX** Compatibilidad DIRECTQUERY: C.Calculadas  $\mathcal X$  Medidas  $\mathcal P$ ROW LEVEL SECURITY: Int. Contexto **Categorías** Según Proceso Interno Iteración ★★★★★ Según Resultado Escalar Recursos de Aprendizaje [MAGÍSTER EN LEGUAJE DAX](https://www.excelfreeblog.com/seminaros-web-futuros/master-class-especializacion-en-calculate/)   $\rightarrow$  [\[Capacitación OnLine\]](https://www.excelfreeblog.com/seminaros-web-futuros/master-class-especializacion-en-calculate/)  $\leftarrow$ **<https://bit.ly/3bzIkG0>**

STDEVX.P: Neodragón de la Dispersión

**Descripción**

FUNCIÓN NAMA STDEVX.P

Retorna la desviación estándar de toda la población de todos los valores que «salieron» como resultado de una expresión que se evalúa fila a fila en una tabla.

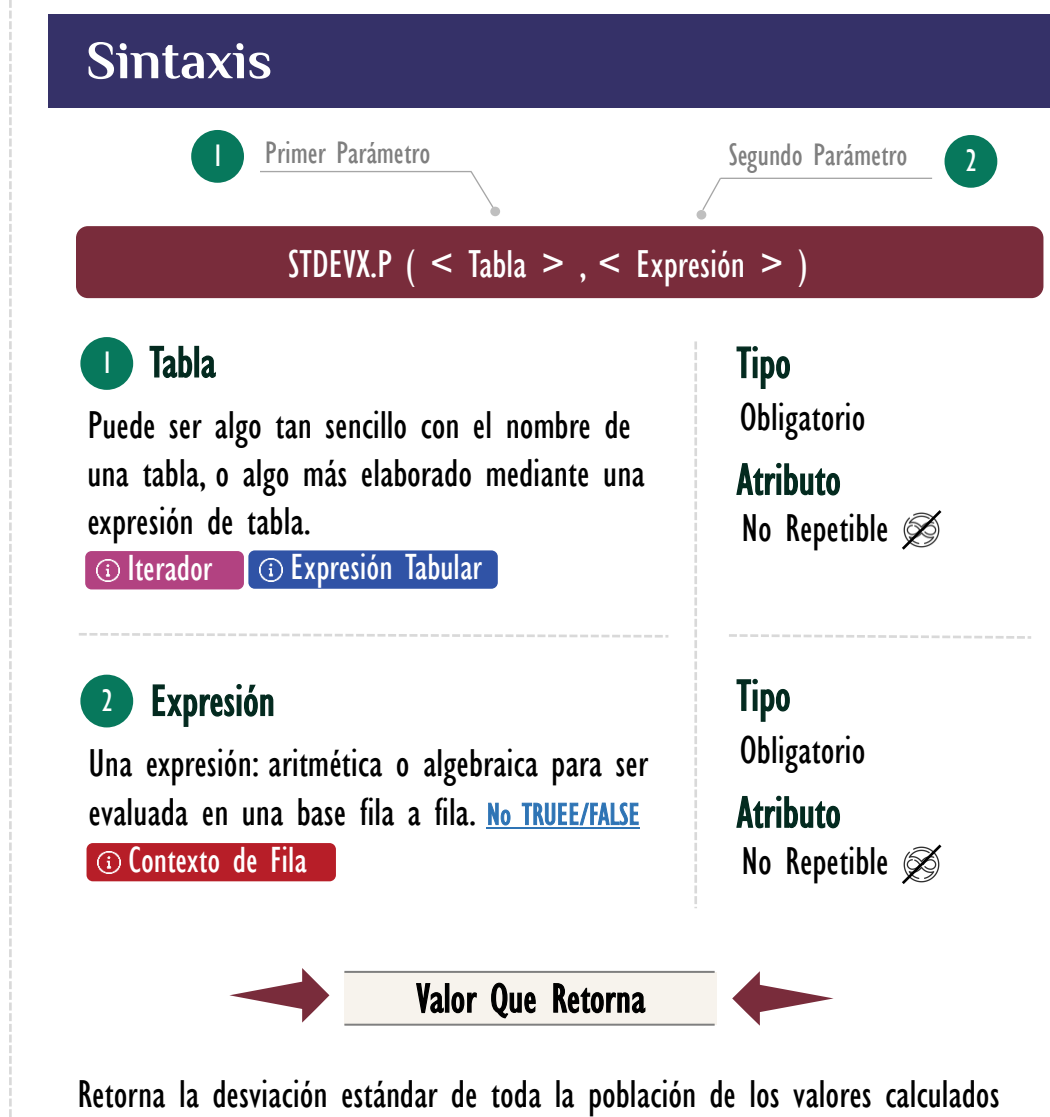

**OBSERVACIONES**

I. La función STDEVX.P cumple con los 4 principios de las funciones de iteración escalares y sus funciones equivalentes más simples.

individuamente fila por fila en la tabla como tipo DECIMAL.

Dicho en otras palabras, la función STDEVX.P cumple con los siguientes pilares:

## **FUNCIÓN NAVERAGE STDEVX.P**

### Otros Recursos de Aprendizaje

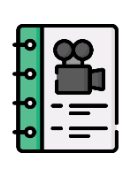

[El ADN de Power Pivot](http://eladndepowerpivot.com/cuadros-de-mando-con-power-bi/) Capítulo número 6 → [\[Visitar Libro\]](http://eladndepowerpivot.com/) ←

El libro El ADN de Power Pivot es un manuscrito para estudiar los fundamentos y aspectos intermedios del lenguaje DAX, utilizando Excel y específicamente Power Pivot como herramienta cliente, para la creación de expresiones DAX cuyas soluciones se proyectan a través de tablas dinámicas, además, materializando tablas en la hoja de cálculo.

Es una primera guía para adentrarse en el mundo de DAX, sin embargo, si se requiere más información de la función TREATAS se debe optar por un vídeo curso como el [Máster en DAX y Power](http://eladndepowerpivot.com/master-en-dax-powerpivot-tomos/)  [Pivot](http://eladndepowerpivot.com/master-en-dax-powerpivot-tomos/) o capacitaciones online y 100% [en vivo como: Énfasis en Contexto de](http://eladndepowerpivot.com/)  [Filtro.](https://www.excelfreeblog.com/seminaros-web-futuros/enfasis-en-contexto-de-filtro-y-jerarquias/)

→ <http://eladndepowerpivot.com/> ←

- i. Versatilidad: El primer parámetro acepta algo tan sencillo como la referencia directa de una tabla existente en el modelo de datos, o algo más complejo como una expresión tabular, dicho de otro modo, funciones de tabla.
- ii. Ejecución: El segundo parámetro (o uno equivalente) se ejecuta en una base fila a fila, dicha expresión puede ser algo simple como hacer referencia a una columna para determinar el cálculo correspondiente, o algo más elaborado en términos aritméticos o algebraicos.
- iii. Nulidad: La función ignora la existencia de valores *null*, tomados como vacío (BLANK) por el motor DAX realizando el cálculo asociado exclusivamente sobre el conjunto de valores estricta y visualmente numéricos.
- iv. TRUE/FLASE: La función no admite valores booleanos en el resultado de la expresión ejecutada fila a fila, por lo tanto, aplicar lógica booleana de forma directa no es viable.

No se debe confundir este principio con el hecho de involucrar un campo de tipo booleano que al ser evaluado con otro retorne un tipo de dato diferente, puesto que, en esta situación la función si se ejecuta. Adicionalmente, si hay resultados parciales booleanos con resultados parciales de tipo numérico, entonces, la función ignora los booleanos.

Recordemos que estos 4 principios se aplican a la gran mayoría de funciones de iteración escalares concretamente a: AVERAGEX, COUNTX, GEOMEANX, MAXX, MEDIANX, MINX, PERCENTILEX.EXC, PERCENTILEX.INC, PRODUCTX, STDEVX.P, STDEVX.S, SUMX, VARX.P, VARX.S, XIRR y XNPV. Es más, también aplican a sus equivalentes más simples: AVERAGEX, COUNT GEOMEAN, MAX, MEDIAN, MIN, PERCENTILE.EXC, PERCENTILE.INC, PROUDCT, STDEV.P, STDEV.S, SUM, VAR.P y VAR.S. Existe un subconjunto muy pequeño de las funciones de iteración escalares y de sus equivalentes más simple que siguen un comportamiento diferente para los principios: (2) Nulidad (4) TRUE/FALSE. Se pueden ver ejemplos concretos [aquí.](https://www.dropbox.com/sh/dnpni6eikl4zlp6/AACI0BqWbFtCm8y52sxUDMmPa?dl=0)

STDEVX.P: Neodragón de la

### [Acerca de las Cartas DAX](https://www.excelfreeblog.com/cartasdax/)

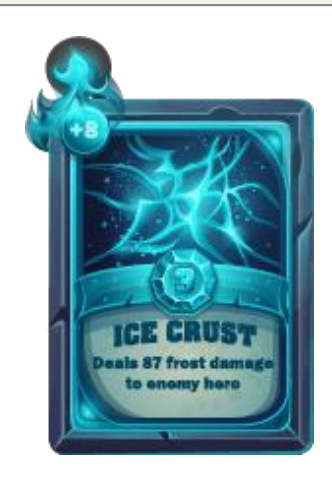

Las cartas DAX del equipo de Excel Free Blog es un paquete de contenido de documentación y representación para juego de todas las funciones en leguaje DAX, compuesta por dos partes:

#### I. La Carta

Cada función en todo el lenguaje DAX contará con un personaje representativo, por ejemplo, la función SUMX será representada por el ser mitológico: el grifo.

#### II. La Ficha Técnica

La ficha técnica tiene información de la función para su manejo, consulta y entendimiento, en ella se documenta y explica: Descripción, sintaxis, parámetros y más. (Cómo la presente)

Más Información

→ [https://bit.ly/3aZiBqu](https://www.excelfreeblog.com/cartasdax/) ← → [www.CartasDax.Com](https://www.excelfreeblog.com/cartasdax/) ←

Última Actualización: 23 de febrero del 2021.

STDEVX.P: Neodragón de la Dispersión

II. La función puede devolver resultados diferentes cuando es utilizado en modelo con conexión a los datos en modo Direct Query.

Esto es descrito en la página oficial de Microsoft de la función STDEVX.P, no obstante, la referencia a expirado por las políticas de ciclo de vida de Microsoft.

Si el lector/lectora tiene referencias recientes y/o conocimiento acerca de este punto, por favor, permítenos saber a: excelfreebymcs @ gmail.com para así enriquecer esta ficha técnica y complementar este punto a toda la comunidad, quedaríamos infinitamente agradecidos.

# **REFERENCIAS Y BIBLIOGRAFÍA**

#### Páginas Web:

- I. DAX GUIDE: <https://dax.guide/stdevx-p/>
- 2. MICROSOFT: <https://docs.microsoft.com/en-us/dax/stdevx-p-function-dax>
- 3. DAX PATTERNS: <https://www.daxpatterns.com/statistical-patterns/>
- 4. EFB:<https://www.excelfreeblog.com/principios-en-funciones-de-iteracion-escalares>

Creado por:

Miguel Caballero y Fabian Torres. Cualquier Retroalimentación: excelfreebymcs@gmail.com

#### Funciones Relacionadas:

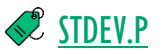